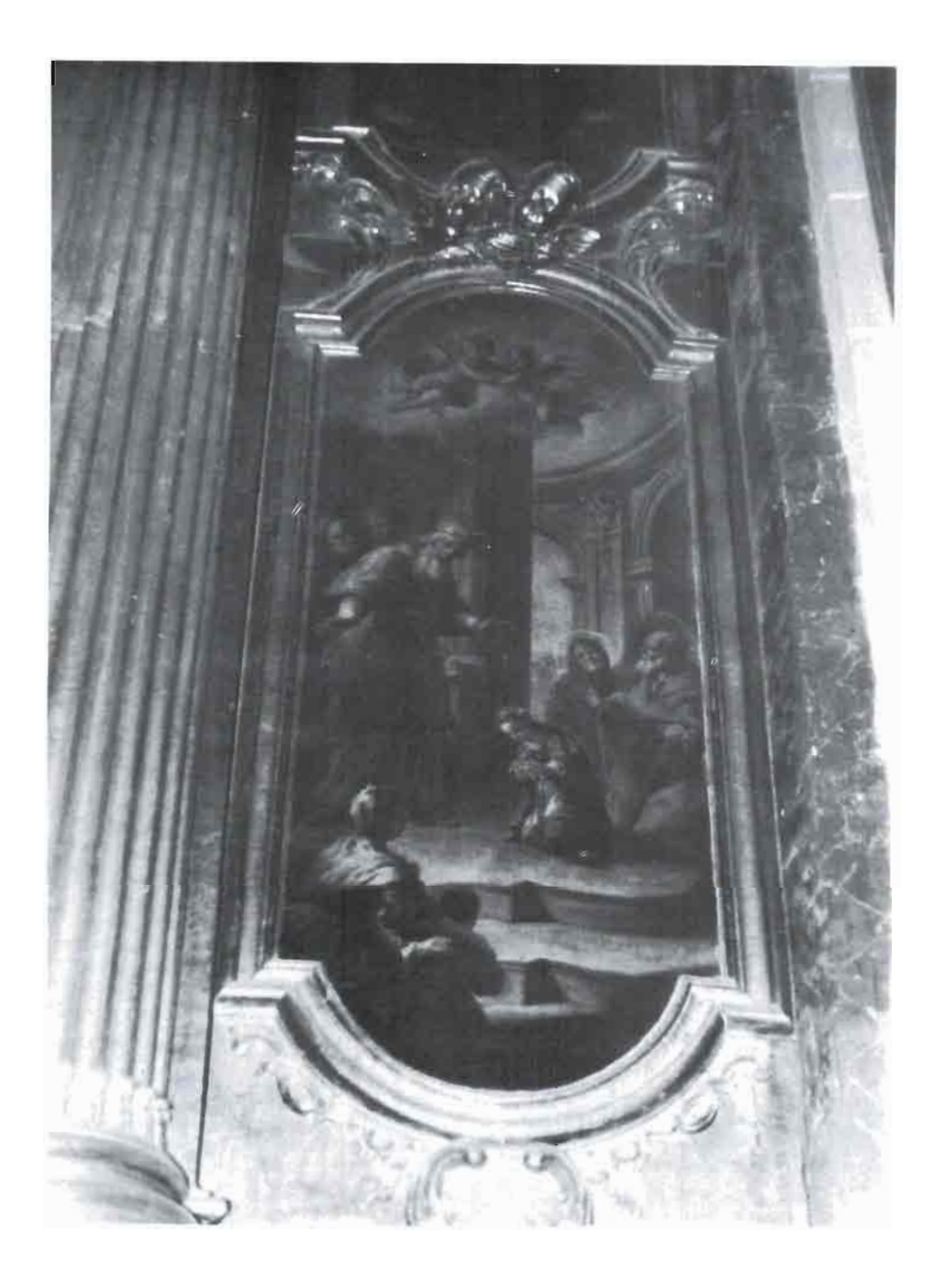

FOT. *5.—* Retablo. Detalle de las pinturas laterales. Presentación de la Virgen Niña en el Templo.